## **AHOHC**

138

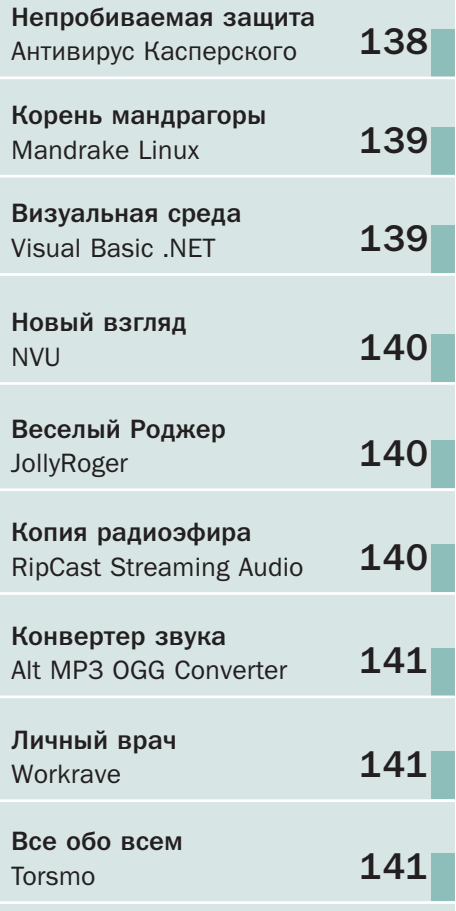

#### Антивирус Касперского Personal 5

# Непробиваемая защита

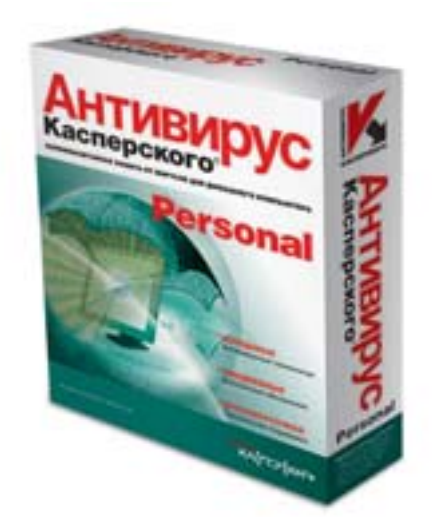

Относиться к продуктам данной российской компании можно по-разному. Ктото откровенно их не любит и предпочитает продукцию ближайших конкурентов, кто-то же, наоборот, восхваляет и ждет каждого нового релиза. После небольшого затишья пятая версия Антивируса Касперского Personal вышла на рынок.

Уже при первом запуске понимаешь это уже совсем другая программа. Прежде всего, в глаза бросается полностью переработанный внешний вид и элементы управления. Вместо множества разрозненных пунктов и огромного дерева настроек, перед нами предстает простой и понятный пульт управления. В одном окне - различная статусная информация о текущем уровне защиты, последнем обновлении антивирусных баз и последней проверке компьютера. Во втором - запуск проверки всего компьютера или его отдельных устройств. обновления баз. Злесь необходимо отметить, что обновления антивирусных баз теперь происходят шесть раз в сутки.

Чтобы избежать возможных конфликтов с современными операционными системами и одновременно повысить скорость работы как самого сканера, так и резидентного монитора, разработчикам потребовалось внести обширные изменения в общую схему работы программы. Если раньше большая часть необходимых для корректной работы модулей размещалась в системном уровне (что в некоторых случаях вызывало памятный всем пользователям синий экран), то теперь в нем осталось лишь ядро антивируса. Все остальные модули перемещены в специальный слой для приложений.  $\blacksquare$ 

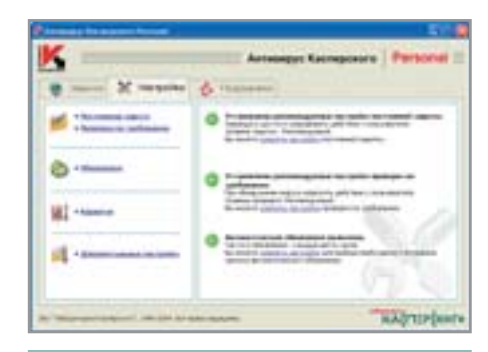

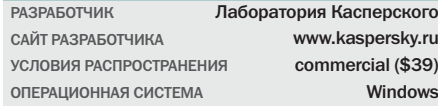

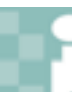

Дополнительная информация

### Системные требования

Конечно, по сравнению с четвертой версией Антивирус Касперского Personal 5.0 стал работать гораздо быстрее и более продуктивно. Но снизить системные требования для работы нового продукта получается далеко не всегда. Итак, для комфортной работы под Windows XP вам потребуется:

- Процессор Intel Pentium 300 МГц
- 128 Мбайт оперативной памяти
- 50 Мбайт на жестком диске
- CD-ROM-устройство (для установки Антивируса Касперского с CD)
- Установленный в системе Service Pack 1
- ▶ Microsoft Internet Explorer не меньше 5.5

## Корень мандрагоры

В последнее время дистрибутивов операционной системы Linux становится все больше и больше. Не запутаться в них могут только те люди, которые постоянно следят за развитием данного направления на рынке. Но что же в таком случае делать новичкам, которые просто хотят попробовать данную платформу в действии? С чего именно стоит начать?

Пожалуй, начинать свое плавание по бескрайнему морю дистрибутивов стоит с чего-либо простого и как можно более дружелюбного к пользователю. Например, с Mandrake Linux. Недавно вышедшая десятая версия этого популярного дистрибутива включила в себя практически все последние достижения сообщества open-source. В новый релиз вошли следующие версии основных пакетов: ядро Linux 2.6, KDE 3.2 и GNOME 2.4.2.

Кроме того, в данном релизе подверглась значительной молификации подсистема автоматической настройки имеющегося у пользователя аппаратного обеспечения. Например, была включена

#### Mandrake Linux 10.0

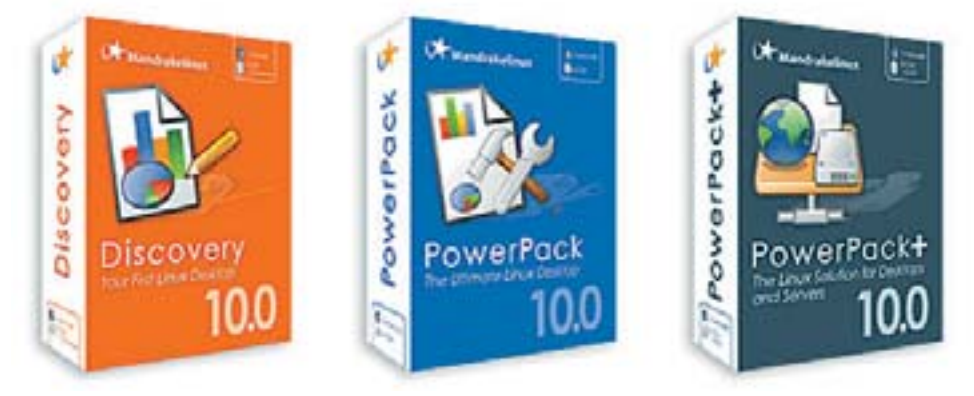

▲ Три варианта: для начинающих, опытных и профессиональных пользователей

поддержка дисковых накопителей с набирающим все большую популярность интерфейсом Serial ATA, шины USB2, беспроводного стандарта IEEE 1394, а также архитектур SMP и Hyper-Threading. Помимо этого, в новой версии дистрибутива содержатся последние версии драйверов практически для всех популярных производителей видеочипов - NVIDIA. ATI, Intel, Matrox. Также была улучшена система взаимодействия с Windowsразделами, встроена система Magicdey,

позволяющая работать со съемными носителями без их монтирования и размонтирования вручную. В общем, все те компоненты, которые потребуются для обеспечения как можно более плавного и безболезненного перехода пользователя на новую для него платформу. ■ ■

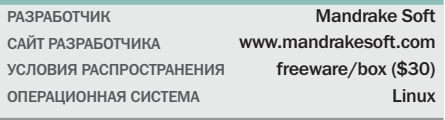

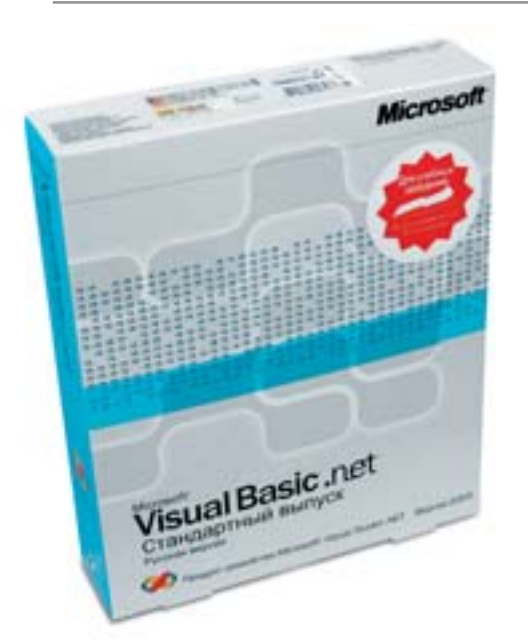

Практически кажлый пользователь персонального компьютера через некоторое время приходит к выводу, что неплохо было бы начать изучать какой-либо язык программирования высокого уровня. Хотя бы для того, чтобы иметь возможность прочитать чей-либо код, а при необходимости и вовсе написать требуемую

## Визуальная среда

для личного использования программу. И, как правило, этим первым языком для многих становится современный вариант Basic, называемый Visual Basic.

Для работы с данным языком программирования корпорация Microsoft уже много лет предоставляет пакет Visual Studio, который на данный момент носит гордое название Visual Studio .NET 2003 и поставляется в двух вариантах стандартном и профессиональном. Последний отличается наличием в нем всех языков программирования из состава Visual Studio, в то время как стандартный набор предоставляет лишь один выбранный пользователем язык.

Для первоначального знакомства мы бы рекоменловали приобрести станлартную версию пакета Visual Basic .NET, тем более что недавно и сама программа, и документация к ней были полностью переведены на русский язык. С помощью ланного пакета вы сможете создавать самые разные Windows-приложения, использовать механизмы автоматического

#### развертывания, которые позволят избежать конфликтов между версиями общих библиотек DLL. А благодаря встроенной поддержке объектов ADO.NET можно использовать различные классы и компоненты для создания сценариев,

встраиваемых в ваши приложения.

**Visual Basic .NET 2003** 

Кроме того, данный пакет позволит при наличии определенных навыков писать приложения для мобильных устройств. Встроенные XML-шаблоны позволят создавать удаленные компоненты бизнес-логики с той же легкостью, с которой создаются стандартные классы в Visual Basic, а объектно-ориентированные языковые конструкции обеспечат возможность повторного использования программного кола и интерфейса, что гарантирует значительную экономию времени. ■ ■

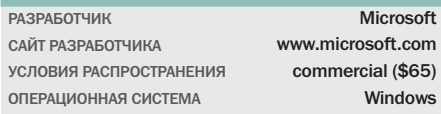

#### **NVU 0.20**

Современные программы для разработки различных HTML-документов способны значительно облегчить жизнь начинающему веб-мастеру. Но у каждого подобного продукта есть как минимум один

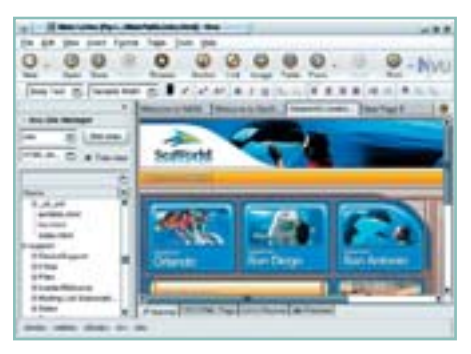

## Новый взгляд

большой нелостаток. Например, у всем известного редактора FrontPage временами возникают достаточно серьезные проблемы с колом, когда внести в него какую-либо минимальную правку из-за обилия лишних тегов и сильно запутанной структуры документа весьма нелегко даже для опытного пользователя.

Чтобы этого не происходило, советуем обратить внимание на open-source проект под названием NVU. Он, равно как и его ближайшие конкуренты, сочетает в себе мощный визуальный редактор, позволяющий генерировать код страниц таким образом, чтобы он корректно отображался во всех современных браузерах. поддерживает работу с фреймами, формами и таблицами - всем тем, ради чего люди и обращаются к подобным программам. Кроме того, в данный пакет интегрирован модуль для менеджмента веб-проектов, который позволяет следить и своевременно обновлять информацию на страницах. А главное - совершенно бесплатно.  $\blacksquare$ 

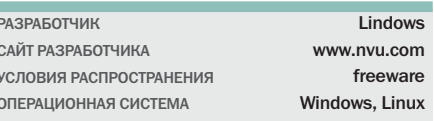

#### **JollyRoger 2**

140

При проведении различных тестов на производительность самых последних КПК на базе Palm OS практически у каждого пользователя возникает желание сравнить итоговые результаты с аналогичными моделями КПК, но уже на базе какой-либо другой операционной системы, например Windows Mobile. И если демонстрация результатов на последней ОС не вызывает хоть сколько-нибудь серьезных затруднений, то для решения аналогичной залачи на Palm OS пользователю придется немного попотеть, прежде чем он найдет необходимый софт.

## Веселый Роджер

Мы бы хотели познакомить вас с маленькой утилитой от российской компании Paragon Software. JollyRoger - программа для снятия скриншотов с экрана КПК на базе Palm OS. После ее запуска необходимо установить галочку напротив пункта «Activate», а затем с помощью нажатия единственной кнопки на КПК снять скриншот всего происходящего на экране. Получившийся файл будет записан на внешнюю карту памяти в стандартном ВМР-формате, поэтому какую-либо конвертацию для дальнейшей его обработки производить не понадобится.

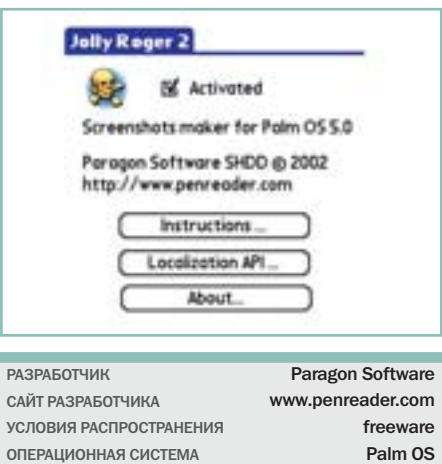

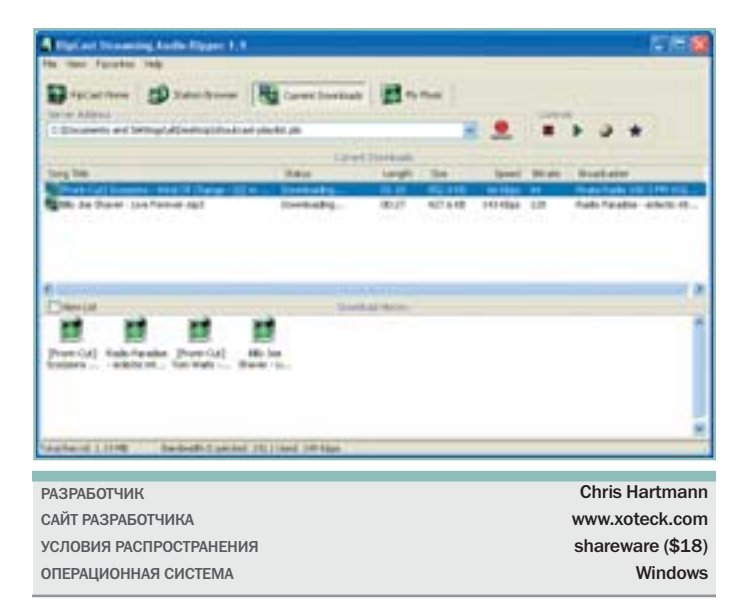

#### Копия радиоэфира **RipCast Streaming Audio 1.5**

 $\overline{\phantom{a}}$ 

 $\mathcal{C}$ 

Каждый пользователь Интернета хотя бы раз в жизни прослушивал какие-либо интернет-радиостанции. И, скорее всего, попадал в ситуацию, когда по такому радиоканалу передавали редкий трек длительностью 3-4 минуты. Пока вы надлежащим образом настроите систему и начнете записывать аудиопоток (заметим, с практически нулевым качеством), пройдет уже как минимум половина песни. Видимо, чтобы не подвергать себя, а заодно и других пользователей такой мучительной процедуре, и была созданная утилита RipCast Streaming Audio. Ее задача — записать указанный аудиопоток, определить начало и конец каждой композиции, разбить записанный материал на отдельные треки и снабдить их необходимыми комментариями. Пакетом поддерживается работа через прокси-серверы, интеграция в медиаплеер WinAmp, а также возможность работы по заранее установленному таймеру. Все записанные композиции кодируются в стандартный МРЗ-файл с битрейтом 192 кбит/с.

#### Alt MP3 OGG Converter 3.3

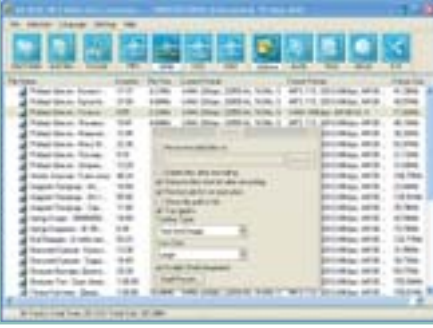

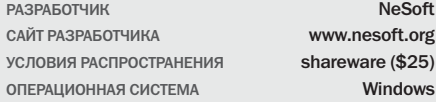

## Конвертер звука

Если вы постоянно используете компьютер, то, скорее всего, у вас уже успела накопиться достаточно обширная фонотека. Кроме того, если вы не являетесь приверженцем какого-либо одного музыкального формата, то она полчас может состоять из множества треков, закодированных в самые различные форматы сжатия. Скажем, один альбом — в обычном МРЗ, другой — в набирающем популярность OGG. а третий и вовсе в WMA. Не проще ли привести все к какому-либо одному стандарту? Проще, скажете вы, но сопряжено с большой тратой времени и нервов.

И были бы правы, но лишь до недавнего времени. Принцип работы Alt Converter достаточно прост. От пользователя требуется лишь выбрать файлы, которые он хочет перекодировать, перенести их в окно программы, выбрать желаемый формат, качество сжатия и нажать кнопку «Перекодировать». Поддерживается работа с файлами форматов WAV, MP3, WMA, ОGG и битрейтом до 320 кбит/с. Кроме того, пакет работает с тегами всех перечисленных форматов, так что у вас не возникнет проблем с дальнейшей идентификацией файлов.  $\blacksquare$ 

Workrave 1.6.1

## Личный врач

Люди, по роду своей деятельности вынужденные постоянно работать за компьютером, часто страдают от одной и той же болезни: хроническое растяжение сухожилий травматического характера, которое проявляется в виде неприятных ошушений в области запястий. В нашей стране не принято обращать внимание на столь незначительные недуги, но прагматичные американцы уже все рассчитали, в том числе и ежегодные расходы, связанные с оплатой больничных листов своих сотрудников.

Идея программы Workrave довольно проста: для того чтобы предотвратить возможное заболевание, пользователю нужно лишь регулярно напоминать об отдыхе. Чем программа и занимается: «Вам пора выпить чаю!» - заявляет она время от времени. Если же вы решите проигнорировать предостережения, она может пойти на крайние меры - заблокировать на некоторое время доступ к компьютеру. В этом случае вам остается лишь подчиниться совету персонального доктора и сделать небольшой перерыв на чай - работать все равно не получится.

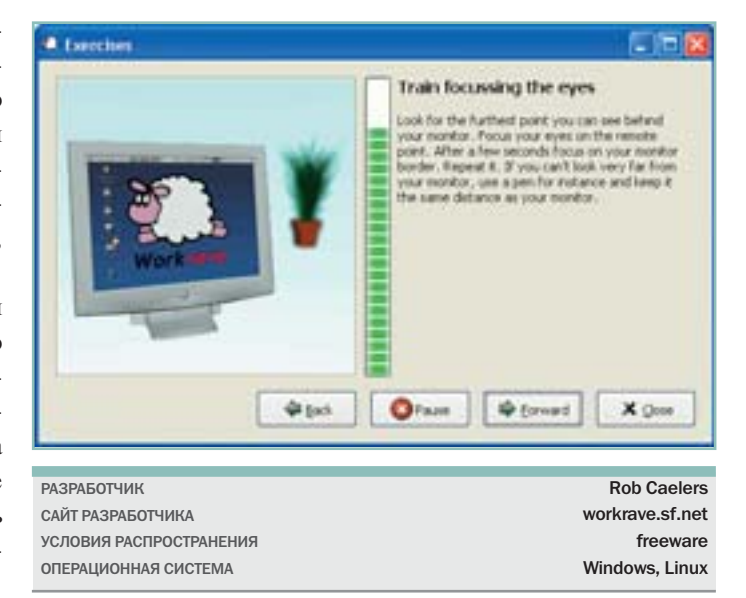

#### Torsmo 0.17

Torsmo - небольшой системный монитор, располагающийся на Рабочем столе и отображающий все основные характеристики работы вашего компьютера. В число поддерживаемых программой возможностей входят отображение версии используемого ядра, время работы

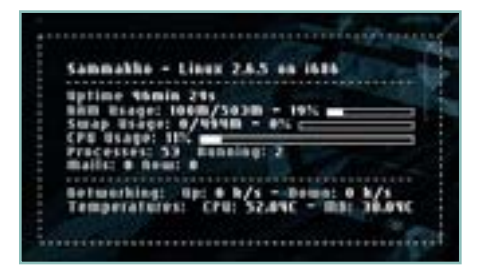

## Все обо всем

компьютера и информации о нагрузке на сетевые интерфейсы. Кроме того, программа отображает состояние системной памяти и раздела подкачки, температуру с датчиков і2с и состояние заряда батареи по данным АСРІ/АРМ.

С первого взгляда на программу можно сказать, что набор ее функций вполне стандартный, однако в кажущейся простоте и скрывается вся ее изюминка. В отличие от большинства своих конкурентов она совершенно не требовательна к аппаратным ресурсам компьютера, а за счет того, что для отображения всей системной информации используется только текст, скорость ее работы просто поразительна. Для некоторых пользователей это может оказаться решающим аргументом в пользу выбора данной утилиты. Кроме того, вся необходимая настройка программы сводится к правке одного конфигурационного файла с очень простым синтаксисом, который к тому же снабжен множеством поясняющих комментариев. ■ ■

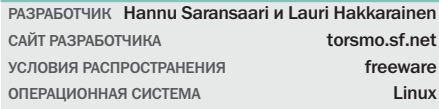